# Caminhos para inserção do *Building Information Modeling* no curso superior de Engenharia Civil do IFRN

https://doi.org/10.21814/uminho.ed.77.5

#### **Clézio dos Santos Júnior**<sup>1</sup> **, Josyanne Giesta**<sup>2</sup> **, Alfredo Costa Neto**<sup>3</sup>

<sup>1</sup> *Instituto Federal de Educação, Ciência e Tecnologia do Rio Grande do Norte, Natal, <https://orcid.org/0000>‑0003‑3906‑3458*

<sup>2</sup> *Instituto Federal de Educação, Ciência e Tecnologia do Rio Grande do Norte, Natal, <https://orcid.org/0000>‑0002‑0596‑3821*

<sup>3</sup> *Instituto Federal de Educação, Ciência e Tecnologia do Rio Grande do Norte, Natal, [https://orcid.org/0000‑](https://orcid.org/0000)0002‑3967‑6855*

### Resumo

O *Building Information Modeling* (BIM) é uma metodologia de trabalho inovadora e está associada à tecnologia e processos. Ao ser aplicada na área de Arquitetura, Engenharia, Construção e Operação (AECO), o BIM agrega uma série de benefícios. Diante disso, no Brasil, o Governo Federal tem incentivado a adoção gradual do BIM no âmbito da administração pública federal por intermédio da publicação de de‑ cretos no Diário Oficial da União (DOU). Por conseguinte, com o fito de atender a demanda sinalizada pelos decretos por profissionais do setor AECO com competências e habilidades em BIM, compete à comunidade acadêmica qualificar os futuros egressos dos cursos de graduação vinculados à categoria supramencionada. Assim, o presente artigo objetiva contribuir com a implementação do BIM na academia ao viabilizar, de forma prática, sua inserção. Como resultados, foi possível perceber que, entre sessenta e quatro (64) disciplinas, cinquenta (50) possuem algum grau de interface com o BIM; ademais, a interface entre a disciplina de Planejamento e Controle de Obras (PCO) e a metodologia foi potencializada. Concluiu‑se que a adoção do BIM na academia favorece o processo de ensino e aprendizagem de conteúdos técnicos e atende a demanda por profissionais qualificados com competências e ha‑ bilidades em BIM.

## 1. Introdução

O processo de concepção projetual das obras e serviços associados ao setor de Ar‑ quitetura, Engenharia, Construção e Operação (AECO) foi transformado ao longo do tempo. Em um primeiro momento, o projeto era, majoritariamente, criado e organiza‑ do em pranchas por intermédio de ferramentas de desenho bidimensional e manual em pranchas. Em um segundo momento, o desenho começou a receber a contribuição da informática, permitindo que os agentes envolvidos nos projetos utilizassem *softwares* que possibilitam a produção de desenhos bidimensionais. Dessa maneira, tanto o meio quanto o modo de desenvolver o projeto mudaram a partir do uso de ferramentas digitais para CAD – *Computer Aided Design*. Em seguida, uma nova ferra‑ menta foi integrada ao processo supramencionado: a metodologia *Building Informa‑ tion Modeling* (BIM). Tal filosofia de trabalho amplia o benefício do uso de tecnologias contemporâneas no processo de concepção de projetos à proporção que modifica processos, oferece diferentes *softwares* com múltiplas aplicações e é implementado nos ambientes de trabalho por meio de políticas institucionais [1].

O BIM é definido como um protótipo digital capaz de reunir dados vinculados a uma determinada etapa do ciclo de vida da construção, a um sistema de instalações específico ou ao edifício *as built*, isto é, após sua construção finalizada; a adoção dessa metodologia possibilita que o modelo virtual originado por meio de *softwares* de modelagem e baseado nas informações da obra e/ou serviço da área AECO seja uma referência para a tomada de decisões ao longo do ciclo de vida da edifica‑ ção [2]. Assim, por meio da automatização, bem como mediante a correta introdução e frequente atualização das informações inseridas e extraídas do modelo, agrega‑se confiabilidade aos dados presentes no modelo. Ao adotar os recursos da plataforma BIM para o desenvolvimento de atividades relacionadas ao setor AECO, é possível constatar que o trabalho colaborativo é um aspecto fundamental cuja presença foi ampliada à medida que os processos laborais tradicionais e contemporâneos do setor supracitado são comparados. Além disso, ao ser implementado adequadamente, provoca menos retrabalho, reduz o desperdício de tempo e de recursos humanos e materiais, promovendo, dessarte, a sustentabilidade no decorrer da construção e ele‑ vando a qualidade dos processos e de seus devidos resultados, assim como gerando economia no que tange à diminuição de gastos evitáveis; todos esses resultados provém do aumento da eficiência da gestão da obra ao utilizar o BIM [3].

De forma paralela, no Brasil, o Governo Federal tem incentivado a adoção gradual do BIM por meio da publicação de decretos no Diário Oficial da União (DOU). Como exemplo, pode-se mencionar o Decreto 9.983/2019, o qual dispõe sobre a oficialização da instituição da Estratégia Nacional de Disseminação do *Building Information Modeling* no Brasil (Estratégia BIM BR), seus objetivos e agentes responsáveis por criar um ambiente favorável à implementação e difusão da metodologia no país [4]. Ademais, o Decreto 10.306/2020 dispõe acerca das exigências de utilização do BIM de modo direto ou indireto em obras e serviços de engenharia que estejam associa‑ dos à órgãos ou entidades integradas à administração pública federal; ressalta‑se, ainda, que as exigências supracitadas foram divididas em etapas, de modo a criar

condições para uma mudança de paradigma adequada no que tange ao modo de execução dos serviços [5]. No que diz respeito à comunidade acadêmica, é possível observar a existência de desafios tanto para inserir o BIM em componentes curri‑ culares quanto para criar disciplinas voltadas para o BIM em cursos da área AECO vinculadas às instituições de ensino do país. Conforme o trabalho de [6], isso ocorre em decorrência da dificuldade de inserir a metodologia em ementas estruturadas e de barreiras culturais e pedagógicas presentes nas instituições de ensino cujo corpo docente necessita superar para a progressão de tal implementação; outra adversida‑ de a ser destacada consiste no ritmo lento de incorporação do BIM pela comunidade acadêmica em virtude da falta de capacitação para lidar com as tecnologias da nova plataforma e da resistência dos membros da academia em permitir que a inovação agregue valor e benefícios aos seus trabalhos. Outro ponto a ser destacado consiste na necessidade de investimento na infraestrutura tecnológica de laboratórios de informática para que os computadores utilizados possuam um *hardware* adequado e acesso livre para os *softwares* BIM [7].

Entretanto, não obstante os obstáculos supramencionados, pode‑se visualizar es‑ forços coletivos e convergentes para a aceleração da difusão do conhecimento so‑ bre BIM no território brasileiro. Essa asserção está fundamentada na ocorrência de eventos como o Encontro Nacional Sobre o Ensino de BIM (ENEBIM), o qual acontece anualmente e reúne profissionais de diversas áreas, isto é, desde professores a consultores, para adquirir e propagar conhecimento acerca de experiências de ensino e aprendizagem, materiais didáticos, treinamentos e/ou cursos de especialização, planejamento de execução da metodologia em cursos ou disciplinas e pesquisas com ênfase no ensino de BIM [8]. Outrossim, o Simpósio Nacional de BIM (SINABIM), o Encontro Acadêmico de BIM (EABIM), o Simpósio Brasileiro de Tecnologia da Infor‑ mação (SBTIC) e o Encontro Nacional da Tecnologia do Ambiente Construído (ENTAC) são eventos que também buscam difundir o uso e os benefícios do BIM. Consequentemente, essa disseminação favorece a construção da percepção de que a temática é relevante para a sociedade ao ponto de ser explorada com frequência e de maneiras diferentes, e para além do futuro do setor AECO, já se torna presente em diversos segmentos dessa área em razão da diversidade de possibilidades de aplicação dessa filosofia [1, 3].

Em sequência ao empenho comunitário pela comunicação e incorporação dessa fer‑ ramenta pelo governo, mercado de trabalho e instituições de ensino, observa‑se que a percepção pública acerca da necessidade do ensino de BIM tem aumentado em razão das demandas comerciais por profissionais qualificados para trabalhar com essa nova metodologia. Além disso, na mesma pesquisa, é sinalizado que o Brasil, em uma estatística de nível internacional, congrega cerca de 10% (dez por cento) das iniciativas de ensino de BIM [8]. Em outro estudo [9], pode‑se constatar a existência de três estratégias de introdução colaborativa do BIM nos currículos dos cursos da área AECO: intracurso, interdisciplinar e na modalidade à distância. No primeiro caso, o BIM é inserido de forma colaborativa entre disciplinas de um único curso; no se‑ gundo, a experiência de colaboração é expandida e ocorre entre cursos distintos de

uma mesma instituição de ensino; na terceira, por sua vez, a implementação do BIM ocorre de modo colaborativo entre uma ou mais instituições de ensino.

O trabalho colaborativo é apresentado por [10] como uma competência BIM, assim como as competências de gestão, administração, operação, implementação, suporte, pesquisa e desenvolvimento, modelos algorítmicos, verificação e validação de códigos e funcionais; cada uma possui suas particularidades, no entanto, ambas são exigidas pelo mercado de trabalho. Logo, considerando que é função da comunidade acadêmica formar discentes dos cursos do setor AECO com habilidades e competên‑ cias BIM para atender a demanda do mercado de trabalho e os objetivos dos decre‑ tos supracitados, e da necessidade de superar os obstáculos expostos anteriormente, o presente artigo objetiva contribuir com a disseminação do BIM na academia a partir da apresentação dos resultados associados a identificação de interfaces entre o BIM e as disciplinas do curso superior em Engenharia Civil do Instituto Federal de Educação, Ciência e Tecnologia do Rio Grande do Norte (IFRN).

### 2. Método

O método de trabalho consistiu, *a priori*, na realização de uma revisão sistemática da literatura (RSL) nos anais ENEBIM 2018 a 2021 a fim de que os pesquisadores com‑ preendessem de que maneira o BIM estava sendo implementado nas instituições de ensino. *A posteriori*, aplicou‑se o método de Checcucci e Amorim [11] com o fito de identificar interfaces entre conteúdos BIM e conteúdos previstos nas ementas das disciplinas do curso superior em Engenharia Civil do IFRN. Finalmente, selecionou-‑se a disciplina de Planejamento e Controle de Obras para refinar a proposta de in‑ tegração entre os elementos supramencionados. A síntese dos processos percorridos pode ser observada na figura 1.

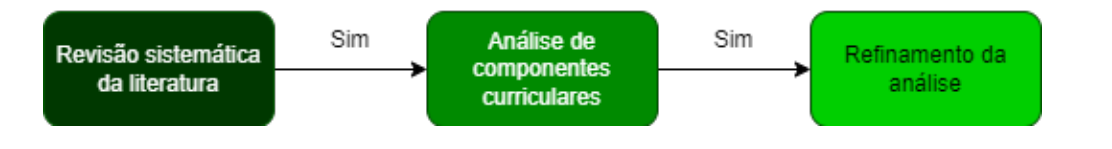

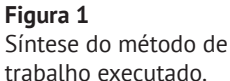

# 2.1. Revisão sistemática da literatura

Em um primeiro momento, o autor principal dividiu a RSL em três fases distintas e necessárias para que o objetivo da revisão fosse alcançado. As fases percorridas po‑ dem ser visualizadas na figura 2.

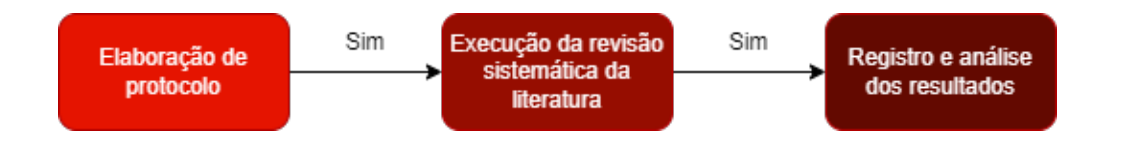

**Figura 2** Fases da revisão sistemática da literatura.

No decorrer da primeira etapa, o pesquisador acessou o *site* "ANTAC EVENTOS" de modo a encontrar os anais ENEBIM referentes aos anos de 2018, 2019 e 2021, bem como realizar um estudo primário. Dessa forma, decidiu‑se por restringir a fonte de pesquisa primária aos trabalhos publicados nos anais ENEBIM 2018 à 2021 e por não utilizar critérios de inclusão e/ou exclusão de estudos; coletou‑se dados relacio‑ nados à interface do *site*, às categorias nas quais os trabalhos foram submetidos, à disponibilidade e ao acesso aos estudos. Em sequência, após a definição do objetivo da revisão exposto anteriormente, iniciou‑se a criação do protocolo de condução do estudo secundário e determinou‑se como grupo "controle" os artigos disponíveis no acervo digital denominado "ResearchGate" e do material didático-teórico disponibilizado virtualmente aos membros do Grupo de Estudos e Pesquisa em Integração de Projetos (GIP) por meio da plataforma "Google Classroom/Sala de Aula" e do *software* WhatsApp. Depois, determinou-se como grupo "população" os trabalhos que apresentassem relatos exitosos acerca da implementação do BIM na academia. Esperou‑se, por sua vez, como resultado da revisão, identificar lacunas deixadas pelos trabalhos, adquirir conhecimento associado à métodos de difusão e adoção do BIM pela comunidade acadêmica e quantificar os resultados.

Assim, em relação à seleção de fontes para o estudo secundário, decidiu‑se por man‑ ter a restrição, bem como por aceitar a leitura e análise estrita de trabalhos disponi‑ bilizados na língua portuguesa ou inglesa. Ademais, nenhum critério de seleção e/ ou de qualidade dos estudos foi adotado, tendo em vista que todos os documentos foram lidos. Por fim, determinou-se como estratégia de seleção de dados que nenhuma string, palavras‑chave ou sinônimos serão empregados em virtude da mesma justificativa explicitada para os critérios de seleção e/ou de qualidade dos estudos; definiu‑se, também, que um breve resumo de cada trabalho seria redigido após sua respectiva leitura. Esse resumo, por outro lado, conterá o título, autores, objetivo e pontos de destaque de cada trabalho, bem como a categoria e a edição do ENEBIM na qual o estudo está inserido. A síntese do processo percorrido pode ser observada na figura 3.

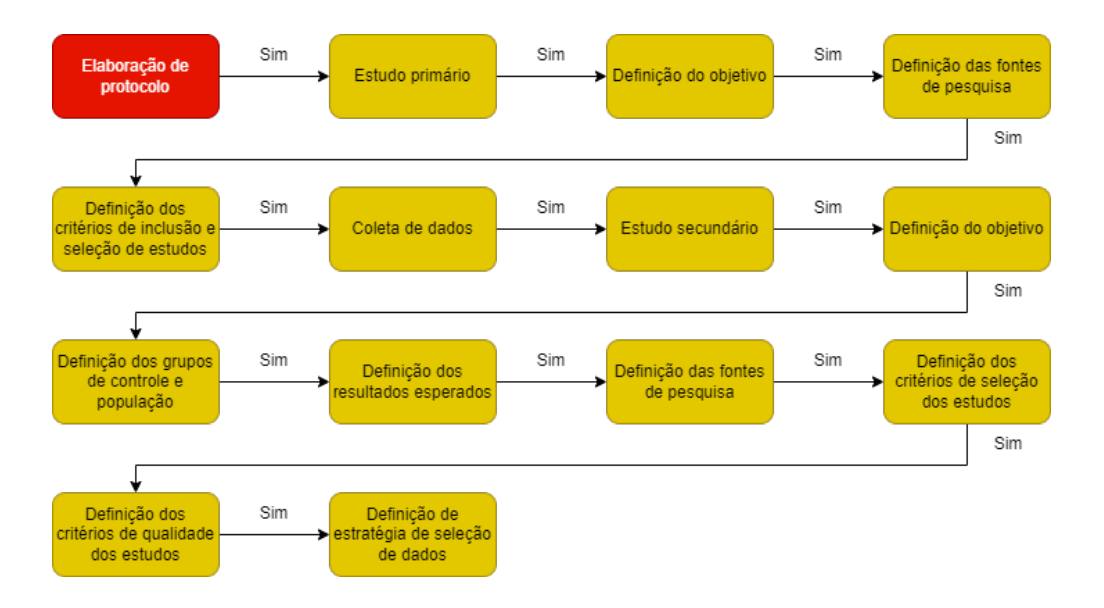

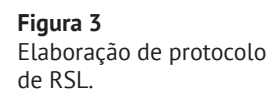

Após o planejamento, iniciou‑se a segunda fase e, por conseguinte, o protocolo foi executado. De forma paralela, durante a terceira fase, registrou‑se e analisou‑se os resultados encontrados a partir dos dados coletados por meio do *software* "Microsoft Excel" e da plataforma "Google Documentos".

# 2.2. Estrutura da matriz curricular do curso superior de Engenharia Civil do IFRN

No que tange à segunda etapa, em primeiro lugar, acessou‑se o portal do IFRN a fim de possibilitar o *download* do projeto pedagógico do curso superior de Engenharia Civil na modalidade presencial. Em sequência, buscou‑se conhecer o perfil profis‑ sional do egresso, a organização curricular do curso, assim como os equipamentos e as instalações disponíveis para as aulas de aplicação dos conteúdos técnicos. A ma‑ triz curricular é constituída de disciplinas integradas ao núcleo fundamental, núcleo científico-tecnológico, à unidade curricular de extensão e à prática profissional, perpassando pelas disciplinas optativas.

# 2.3. Proposta de integração entre o BIM e a matriz curricular do curso superior de Engenharia Civil do IFRN

Realizou‑se, dessa forma, a leitura do artigo [11] e a aplicação do método proposto, o qual foi sintetizado na figura 4 e está presente no trabalho das autoras.

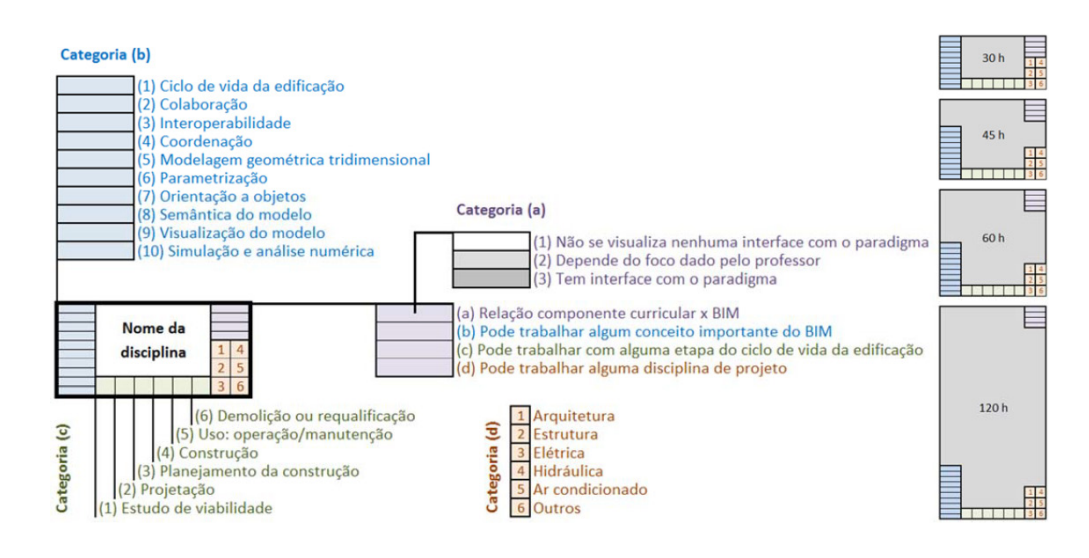

A execução do método apenas não contemplou a padronização da caixa retangular no que se refere à duração das disciplinas, ou seja, não se adotou a variação de ta‑ manho da caixa a partir da variação da carga horária das disciplinas. Dessa forma, a partir da visualização da ementa dos componentes curriculares, buscou‑se encontrar interfaces entre o objeto de análise e o BIM, e mensurar a devida interface a partir de quatro categorias: a) Quanto à relação entre o componente curricular e o paradigma BIM, a qual pode ser nula (1), potencial (2) – a depender da ênfase dada pelo docente

#### **Figura 4**

Síntese do método de identificação de interfaces entre conteúdos BIM e um curso de graduação da área AECO proposto por [11].

na disciplina – e explícita (3); b) Quanto à possibilidade de trabalhar algum conceito importante do BIM, entre eles: ciclo de vida da edificação (1), colaboração (2), interoperabilidade (3), coordenação (4), modelagem geométrica tridimensional (5), parametrização (6), orientação a objetos (7), semântica do modelo (8), visualização do modelo (9), simulação e análise numérica (10); c) etapas do ciclo de vida da edificação que possam ser trabalhadas: estudo de viabilidade (1), projetação (2), planejamento da construção (3), construção (4), uso – operação/manutenção (5) ou de‑ molição/requalificação (6); d) disciplinas de projeto que podem ter interface: arqui‑ tetura (1), estrutura (2), elétrica (3), hidráulica (4), ar condicionado (5), outros (6).

## 2.4. Refinamento da proposta de integração

Em seguida, verificou‑se a potencialidade de implementar a metodologia BIM de maneira mais enfática na disciplina de Planejamento e Controle de Obras (PCO), pois um dos pesquisadores em BIM e co‑autor do presente artigo é o docente responsável por lecionar tal componente curricular. Além disso, alunos de intercâmbio provenientes de instituições de ensino nas quais exista parceria com o IFRN no âmbito das relações internacionais possuem a chance de participar das aulas de PCO (caso ocorra a transferência dos referidos discentes), possibilitando, assim, o enriquecimento de futuras pesquisas em BIM nas salas de aula promovidas pelo GIP. Considerou‑se também as interfaces identificadas entre a disciplina e os conteúdos BIM.

Dessarte, para refinar a proposta de interfaces entre o BIM e os conteúdos técnicos das disciplinas, bem como para implementar o BIM no ensino, os pesquisadores mo‑ delaram um protótipo virtual e tridimensional de caráter académico utilizando o software Autodesk Revit nas versões 2019 e 2021. O modelo BIM integrou processos construtivos com o fito de contribuir positivamente para o processo de ensino e aprendizagem de conteúdos técnicos do curso. Depois, os pesquisadores discutiram formas de ampliar as vantagens de se utilizar a metodologia BIM no ensino ao incorporar os *softwares* Microsoft Project e Autodesk Navisworks 2021. Logo, enquanto o primeiro permite a criação de um cronograma para estimar a quantidade de tempo necessária para a execução dos serviços inerentes à construção do modelo 3D aca‑ dêmico, o segundo possibilita a simulação da obra. Esse *workflow*, por sua vez, per‑ mite a implementação do conceito "BIM 4D", o qual está associado à inserção da va‑ riável "tempo" à metodologia BIM. Assim, ao utilizar o *software* Autodesk Navisworks, importou‑se o arquivo em formato .RVT, o qual contém as informações do modelo BIM, e o arquivo em formato .MPP cujos dados estão associados ao cronograma criado no Microsoft Project.

# 3. Resultados e discussões

Na figura 5, é possível visualizar diferentes graus de interface entre os componentes visíveis e os conceitos do BIM, as etapas do ciclo de vida da edificação e as disciplinas de projeto mencionadas anteriormente, enquanto a figura 6 apresenta o resultado da refinação realizada no que diz respeito à disciplina de Planejamento e Controle de Obras.

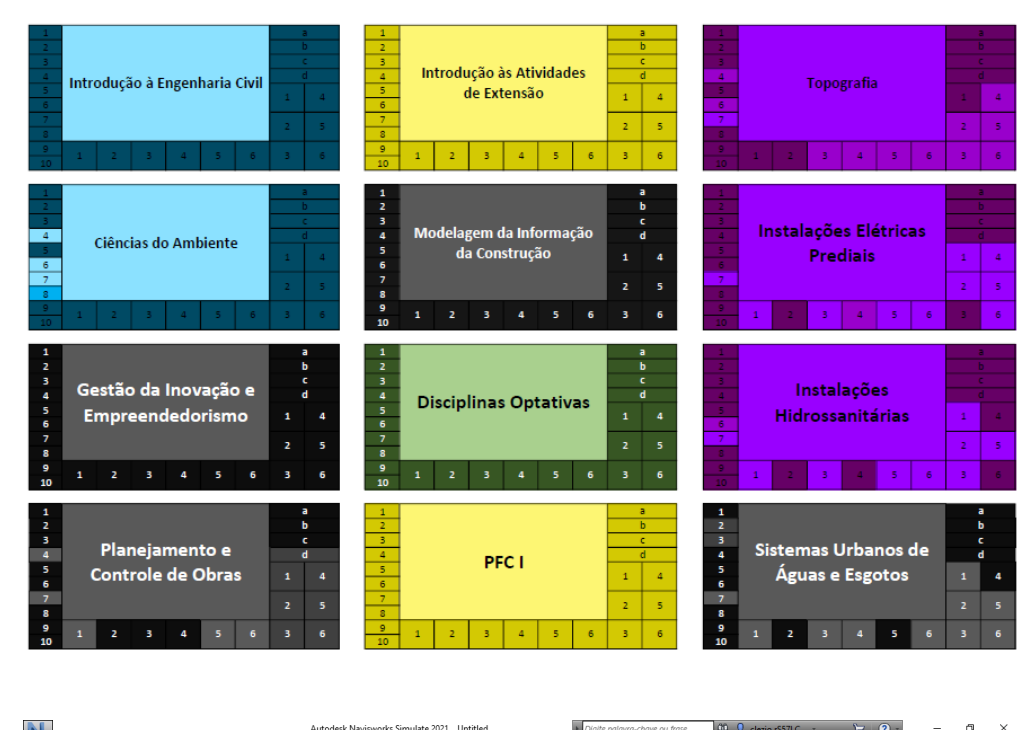

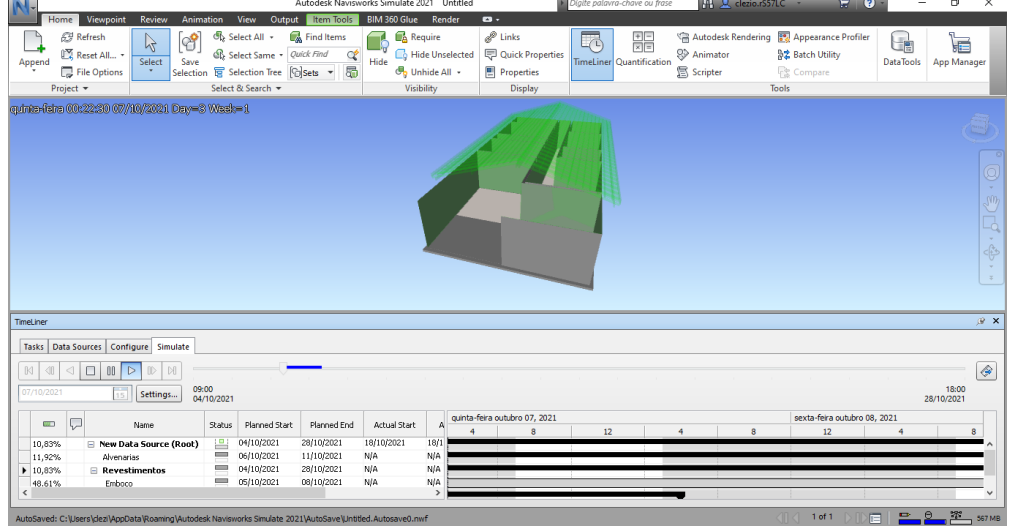

aplicação do método de identificação de interfaces com disciplinas de diferentes períodos.

**Figura 5**

Demonstração da

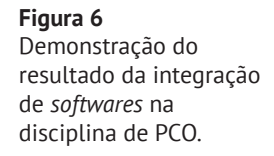

Entre 64 disciplinas, foi possível identificar 50 componentes curriculares passíveis de compatibilidade com conteúdos BIM: Introdução à Engenharia Civil, Leitura e Produção de Textos, Desenho Técnico, Algoritmo e Linguagem de Programação, In‑ trodução às Atividades de Extensão, Desenho Arquitetônico, Desenho Assistido por Computador, Ciência e Tecnologia dos Materiais, Legislação Urbana Aplicada à Construção Civil, Topografia, Metodologia Científica e Tecnológica, Resistência dos Materiais I, Materiais de Construção Civil I, Ciências do Ambiente, Geoprocessamento Aplicado à Engenharia Civil, Isostática, Resistência dos Materiais II, Materiais de Construção Civil II, Infraestrutura Viária, Modelagem da Informação da Construção,

Hiperestática, Saneamento Ambiental, Construção Civil I, Mecânica dos Solos I, In‑ stalações Elétricas Prediais, Estruturas de Concreto Armado I, Engenharia Econômica, Construção Civil II, Mecânica dos Solos II, Pavimentação, Higiene e Segurança do Trabalho, Estruturas de Concreto Armado II, Gestão da Inovação e Empreendedoris‑ mo, Controle de Qualidade em Edificações, Administração e Logística na Construção Civil, Estruturas de Fundações, Disciplinas Optativas (I, II e III), Estruturas Metálicas e de Madeira, Instalações Hidrossanitárias, Orçamento, Estruturas de Contenções, Manutenção Predial e Patologia, Projeto de Final de Curso I e II, Sistemas Urbanos de Águas e Esgotos, Planejamento e Controle de Obras, Estágio Supervisionado e Atividades de Extensão.

Além disso, verificou‑se que a inserção do BIM pode ocorrer desde o primeiro período e que, em cada período, há, no mínimo, 3 disciplinas com interfaces existentes. Tais constatações possibilitam a formação e consolidação da colaboração interdisciplinar. Para disciplinas introdutórias ou que não estejam inseridas no núcleo científico-‑tecnológico do curso, pode‑se abordar o conteúdo por meio da apresentação de textos de cunho científico e/ou acadêmico sobre os elementos presentes nas categorias b, c e d (figura 4). Em se tratando de disciplinas de projeto, é possível abordar e utilizar conceitos e ferramentas BIM como a colaboração, interoperabilidade, coorde‑ nação e *softwares* de modelagem geométrica tridimensional. Assim, torna‑se viável tanto expor modelos virtuais para auxiliar o processo de ensino e aprendizagem, facilitando a análise dos detalhes dos projetos, a identificação de interferências e a extração de quantitativos; como ensinar e/ou estimular os discentes a utilizarem os softwares BIM para adquirirem novas competências. No que tange à carga horária solicitada pelas atividades e práticas vinculadas à Unidade Curricular de Extensão e à Prática Profissional, constatou‑se a possibilidade de abordar o BIM em todas as categorias que o método aplicado apresenta. A participação discente na Liga Acadê‑ mica de BIM (LABIM), por exemplo, consiste em uma maneira de se qualificar na metodologia BIM e de cumprir a carga horária reguisitada no curso por meio de atividades de extensão, de ensino e de pesquisa. Tal iniciativa promove palestras, cursos e oficinas e favorece a integração dos discentes, por meio do *networking*, com o ambiente e o mercado de trabalho. A criação do modelo 3D acadêmico pôde integrar processos e detalhes construtivos como a divisão da alvenaria com os revestimentos e do piso em camadas (chapisco, emboço, reboco e revestimento; contrapiso, argamassa colante e revestimento, respectivamente), o madeiramento atrelado ao telha‑ mento na cobertura (ripas, caibros e terças), tornando‑se, dessa maneira, um recurso didático viável para ensino de conteúdos técnicos por meio da visualização do mo‑ delo em diferentes perspectivas. Ademais, a combinação do *software* Navisworks e Microsoft Project possibilita a simulação da construção de uma obra, dividida em diferentes etapas, por intermédio da criação de um cronograma. Tais recursos podem ser introduzidos tanto no que diz respeito ao ensino de conteúdo como para avaliar o conhecimento dos discentes.

# 4. Conclusão

Portanto, considerando a supracitada demanda por profissionais qualificados, bem como as ações realizadas para contribuir na formação dos alunos dos cursos de gra‑ duação vinculados ao setor AECO, é possível afirmar que a implementação do BIM na academia é viável e, embora exija uma mudança de paradigma, promove mudanças essenciais para a atual conjuntura das instituições de ensino. Torna‑se perceptível que a adoção do BIM exige planejamento, capacitação e colaboração exponencial, ou seja, para melhor aproveitamento do uso da metodologia BIM, é necessário que o nível de colaboração progrida, tanto no que diz respeito à integração entre as discipli‑ nas quanto à realização de parcerias com outras instituições de ensino com nível de maturidade em BIM semelhante. Tal ação, por sua vez, permite o compartilhamento e a difusão de boas práticas para implementação do BIM em modalidades distintas (presencial ou à distância; ensino, pesquisa ou extensão). Foi possível visualizar a aplicabilidade de conteúdos BIM nas disciplinas sem adição de carga horária e que a modelagem pode ser utilizada para fins didáticos, sob a condição de agregar con‑ teúdos técnicos da referida disciplina. O trabalho limitou‑se em refinar apenas as interfaces encontradas entre o BIM e a disciplina de PCO; sugere‑se, em trabalhos posteriores, ampliar a refinação das interfaces e expor o resultado da aplicação do modelo na disciplina para a qual foi criado.

# 5. Agradecimentos

Os autores do presente artigo agradecem à Pró‑Reitoria de Pesquisa e Inovação (PROPI) do Instituto Federal de Educação, Ciência e Tecnologia do Rio Grande do Norte (IFRN) e à Diretoria de Pesquisa e Inovação (DIPEQ) do Campus Natal Central, pelo apoio recebido.

### Referências

- [1] Associação Brasileira dos Escritórios de Arquitetura. Estruturação do escritório de projeto para a implantação do BIM. 2013. Disponível em: [https://classroom.](https://classroom.google.com/u/0/c/MTU4NzQ2MTYwMzAw/m/MTkyMzE0NTQzMDE3/details) [google.com/u/0/c/MTU4NzQ2MTYwMzAw/m/MTkyMzE0NTQzMDE3/details](https://classroom.google.com/u/0/c/MTU4NzQ2MTYwMzAw/m/MTkyMzE0NTQzMDE3/details).
- [2] Catelani, W. S. Coletânea Implementação do BIM para construtoras e incorporadoras. Volume 1 – Fundamentos BIM. Brasília, DF, 2016. Câmara Brasileira da Indústria da Construção. Disponível em: [https://cbic.org.br/faca‑](https://cbic.org.br/faca)o‑download‑ ‑da‑coletanea‑bim‑no‑site‑da‑cbic/.
- [3] Agência Brasileira de Desenvolvimento Industrial ABDI. Processo de Projeto BIM: Coletâneas Guias BIM ABDI-MDIC. Brasília, DF, 2017. Vol. 1, 82 p. Disponível em: [https://classroom.google.com/u/0/c/MTU4NzQ2MTYwMzAw/m/](https://classroom.google.com/u/0/c/MTU4NzQ2MTYwMzAw/m/MTkyMzE0NTQzMDE3/details) [MTkyMzE0NTQzMDE3/details](https://classroom.google.com/u/0/c/MTU4NzQ2MTYwMzAw/m/MTkyMzE0NTQzMDE3/details).
- [4] BRASIL. Presidência da República. Casa Civil. Decreto Federal nº 9.983, de 22 de agosto de 2019. Dispõe sobre a Estratégia Nacional de Disseminação do Building Information Modelling e institui o Comité Gestor da Estratégia do Building Information Modelling. Brasília, DF, 2019. Disponível em: [https://](https://www2.camara.leg.br/legin/fed/decret/2019/decreto) [www2.camara.leg.br/legin/fed/decret/2019/decreto‑](https://www2.camara.leg.br/legin/fed/decret/2019/decreto)9983‑22‑agosto‑2019‑ ‑789002‑publicacaooriginal‑158937‑pe.html.
- [5] BRASIL. Presidência da República. Casa Civil. Decreto Federal nº 10.306, de 02 de abril de 2020. Estabelece a utilização do Building Information Modelling na execução direta ou indireta de obras e serviços de engenharia realizada pelos órgãos e pelas entidades da administração pública federal, no âmbito da Estratégia Nacional de Disseminação do Building Information Modelling ‑ Estratégia BIM BR, instituída pelo Decreto nº 9.983, de 22 de agosto de 2019. Brasília, DF, 2020. Disponível em: [https://www2.camara.leg.br/legin/fed/de‑](https://www2.camara.leg.br/legin/fed/decret/2020/decreto) [cret/2020/decreto‑](https://www2.camara.leg.br/legin/fed/decret/2020/decreto)10306‑2‑abril‑2020‑789938‑ publicacaooriginal‑160263‑ ‑pe.html.
- [6] J. P. Giesta, A. Costa Neto, e T. G. Costa, "Pesquisa‑ação em BIM fomentando a transformação de um curso técnico em edificações", *PARC Pesq. em Arquit. e Constr.*, vol. 11, p. e020021, dez. 2020. DOI: [https://doi.org/10.20396/parc.](https://doi.org/10.20396/parc.v11i0.8657348) [v11i0.8657348](https://doi.org/10.20396/parc.v11i0.8657348)
- [7] J. P. Giesta e S. F. Rocha. Investigação sobre o ensino do BIM na biblioteca digital brasileira: abordagem no período de 2007 a 2019. 4º Encontro Académico de BIM de Minas Gerais – EABIM. Nov. 2020. Disponível em: [https://www.resear‑](https://www.researchgate.net/publication/347565036_Investigacao_sobre_o_ensino_do_BIM_na_biblioteca_digital_brasileira_abordagem_no_periodo_de_2007_a_2019) chgate.net/publication/347565036 Investigacao sobre o ensino do BIM [na\\_biblioteca\\_digital\\_brasileira\\_abordagem\\_no\\_periodo\\_de\\_2007\\_a\\_2019](https://www.researchgate.net/publication/347565036_Investigacao_sobre_o_ensino_do_BIM_na_biblioteca_digital_brasileira_abordagem_no_periodo_de_2007_a_2019).
- [8] W. E. F. . Lima, L. A. P. Melo, R. S. S. de . Melo, e J. P. . Giesta, "Interfaces entre o curso de engenharia civil da UFRN e BIM: uma análise da matriz curricular", *SBTIC*, vol. 2, nº 00, p. 1–8, ago. 2019. DOI: <https://doi.org/10.46421/sbtic.v2i00.200>
- [9] J. Giesta, A. Padilha, K. Padilha et. al. PROPOSTA DE IMPLEMENTAÇÃO DO BIM NA ACADEMIA. 3º Congresso Português de Building Information Modelling – ptBIM 2020. Disponível em: [https://www.researchgate.net/publica‑](https://www.researchgate.net/publication/346694914_ptBIM_2020_-3_Congresso_Portugues_de_Building_Information_Modelling_PROPOSTA_DE_IMPLEMENTACAO_DO_BIM_NA_ACADEMIA) tion/346694914 ptBIM 2020 -3 Congresso Portugues de Building Information Modelling PROPOSTA DE IMPLEMENTACAO DO BIM NA ACADEMIA.
- [10] B. Succar, W. Sher, and A. Williams, "An integrated approach to BIM competency assessment, acquisition and application," *Automation in Construction*, vol. 35, pp. 174‑189, Nov. 2013, doi: 10.1016/J.AUTCON.2013.05.016.
- [11] Érica de S. Checcucci e A. L. de Amorim, "Método para análise de componentes curriculares: identificando interfaces entre um curso de graduação e BIM", *PARC Pesq. em Arquit. e Constr.*, vol. 5, nº 1, p. 6‑17, jun. 2014. DOI: [https://](https://doi.org/10.20396/parc.v5i1.8634540) [doi.org/10.20396/parc.v5i1.8634540](https://doi.org/10.20396/parc.v5i1.8634540)